## HDSDR v2.76 Keyboard Shortcuts HDSDR v2.76 Keyboard Shortcuts<br> **HDSDR v2.76 Keyboard Shortcuts**<br> **HDSDR v2.76 Keyboard Shortcuts**

## **Function Groups**

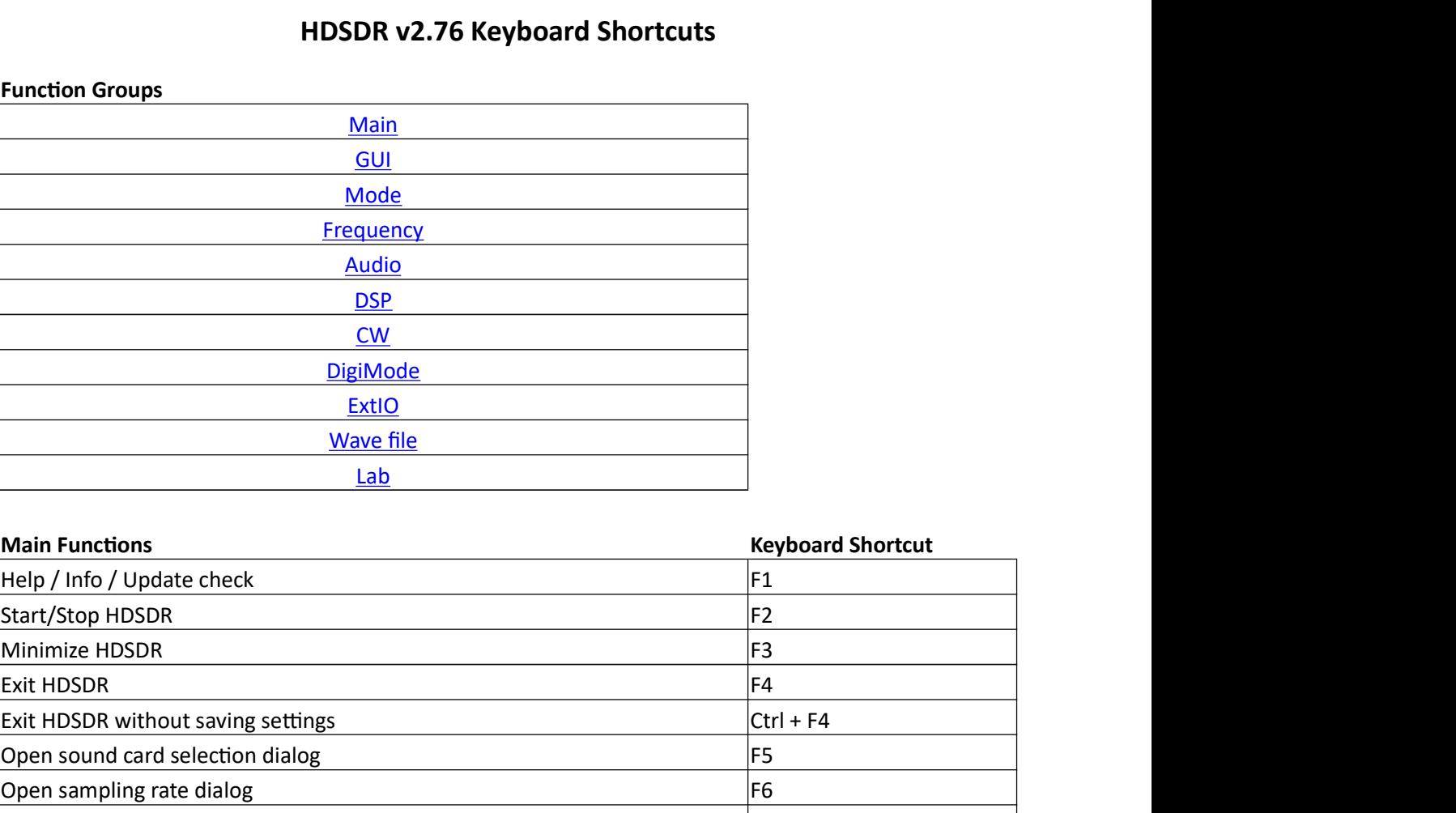

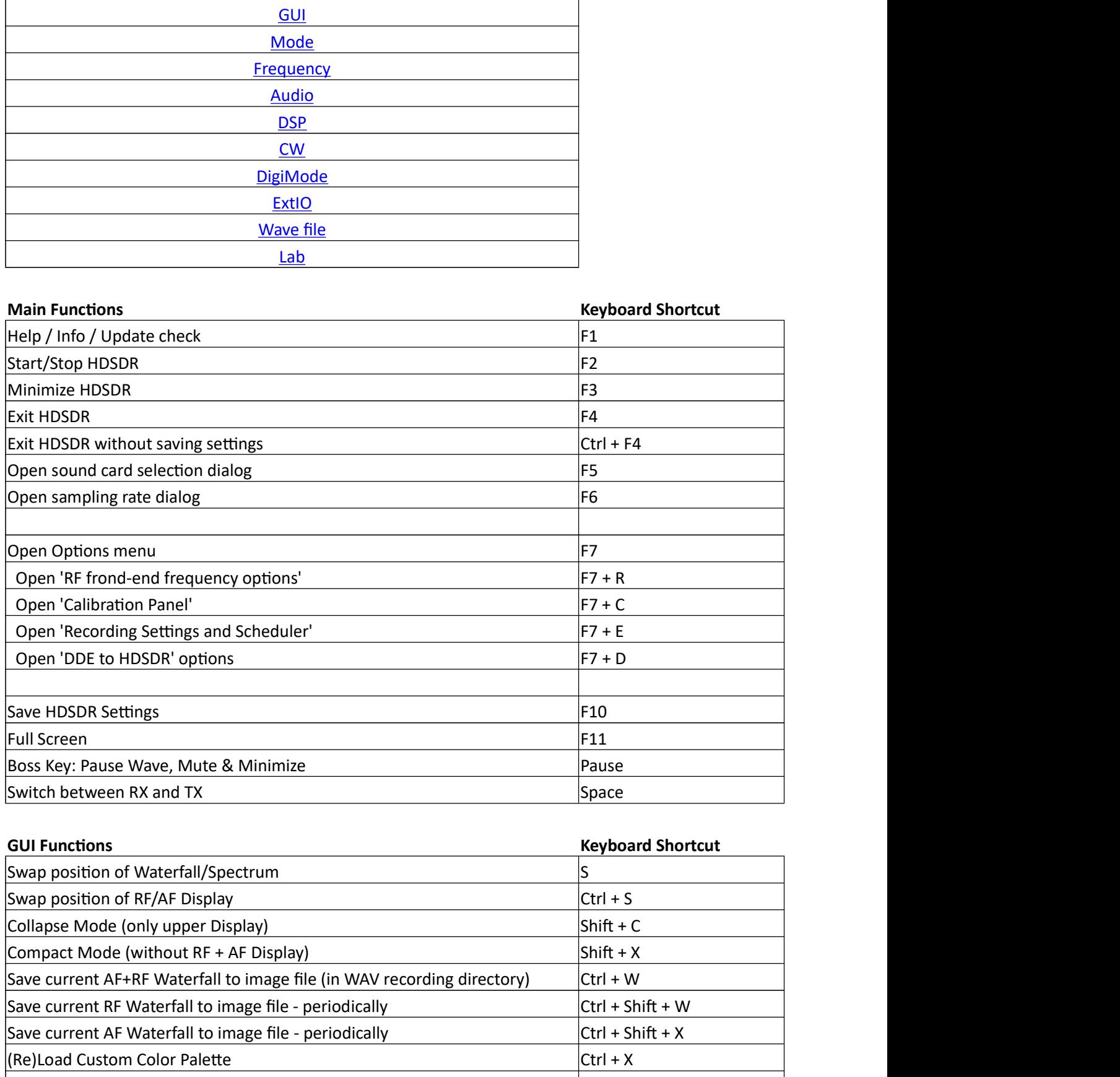

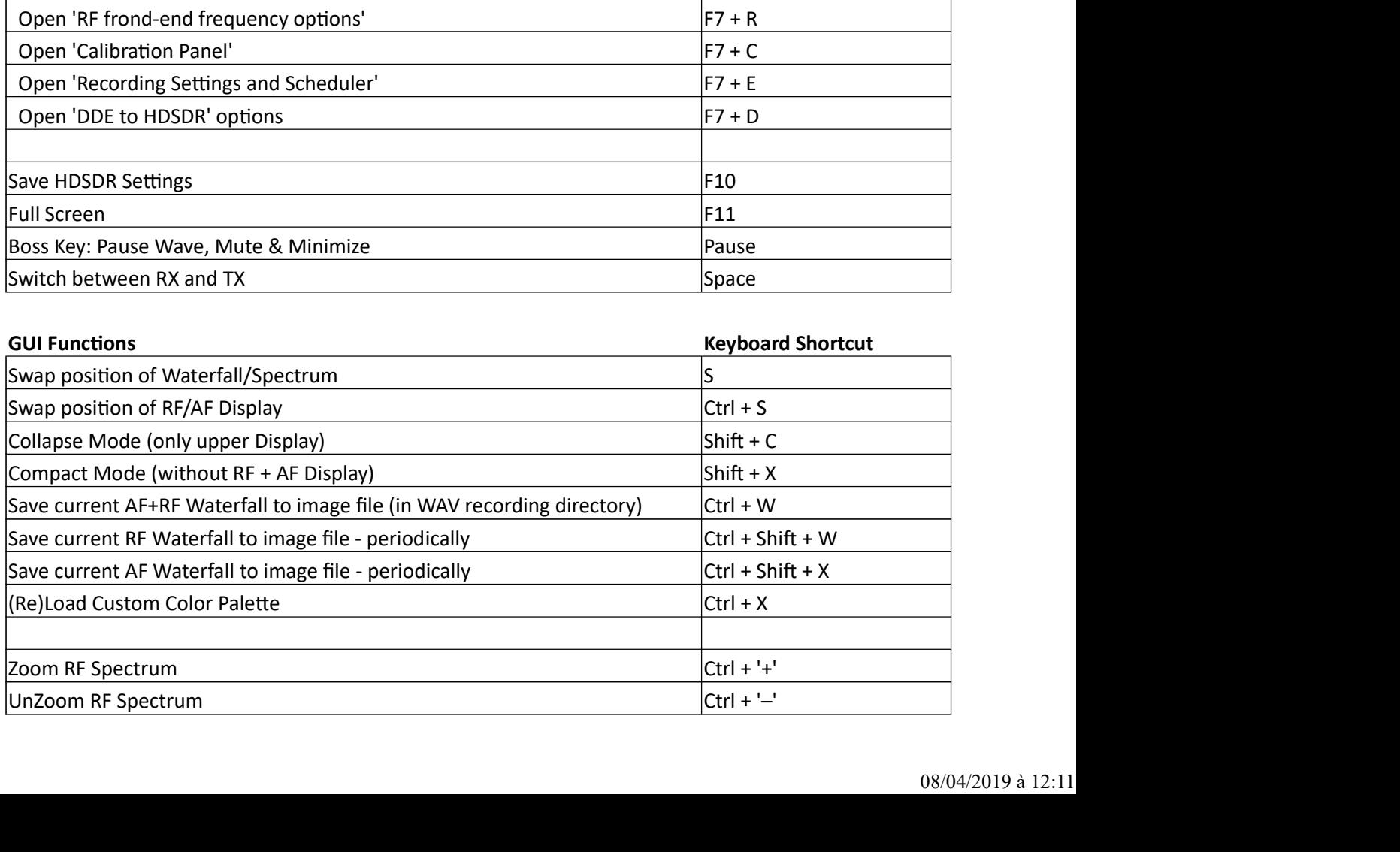

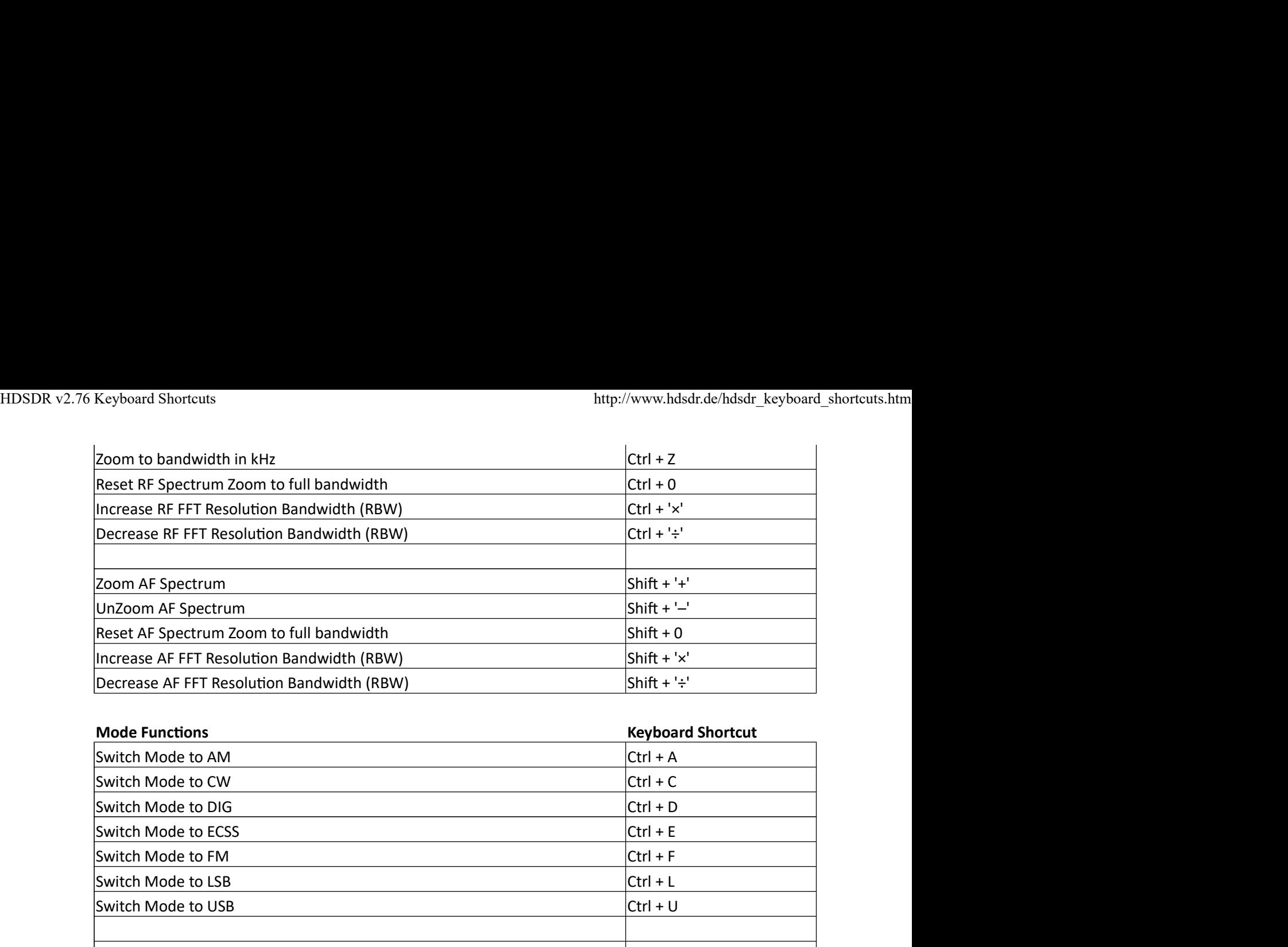

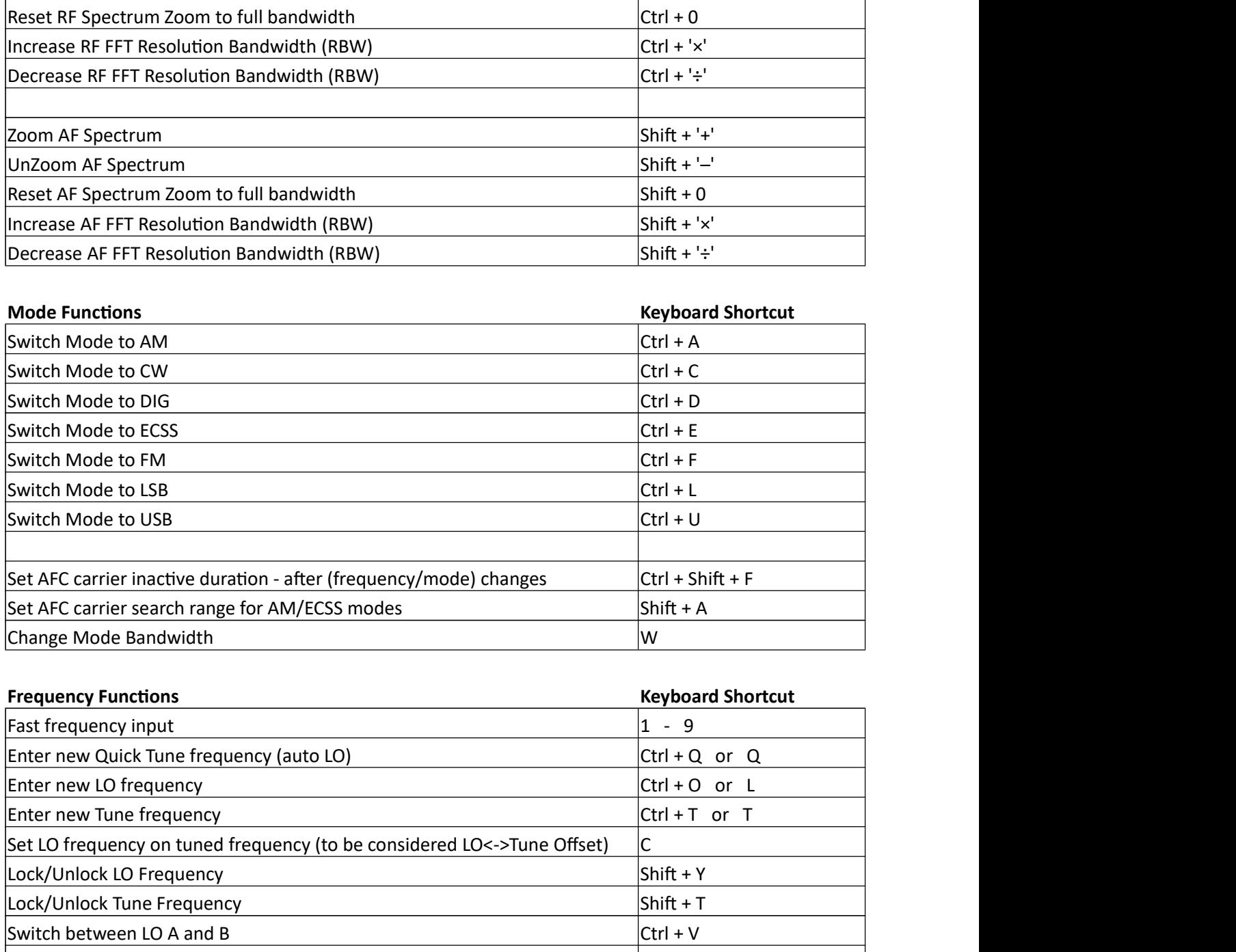

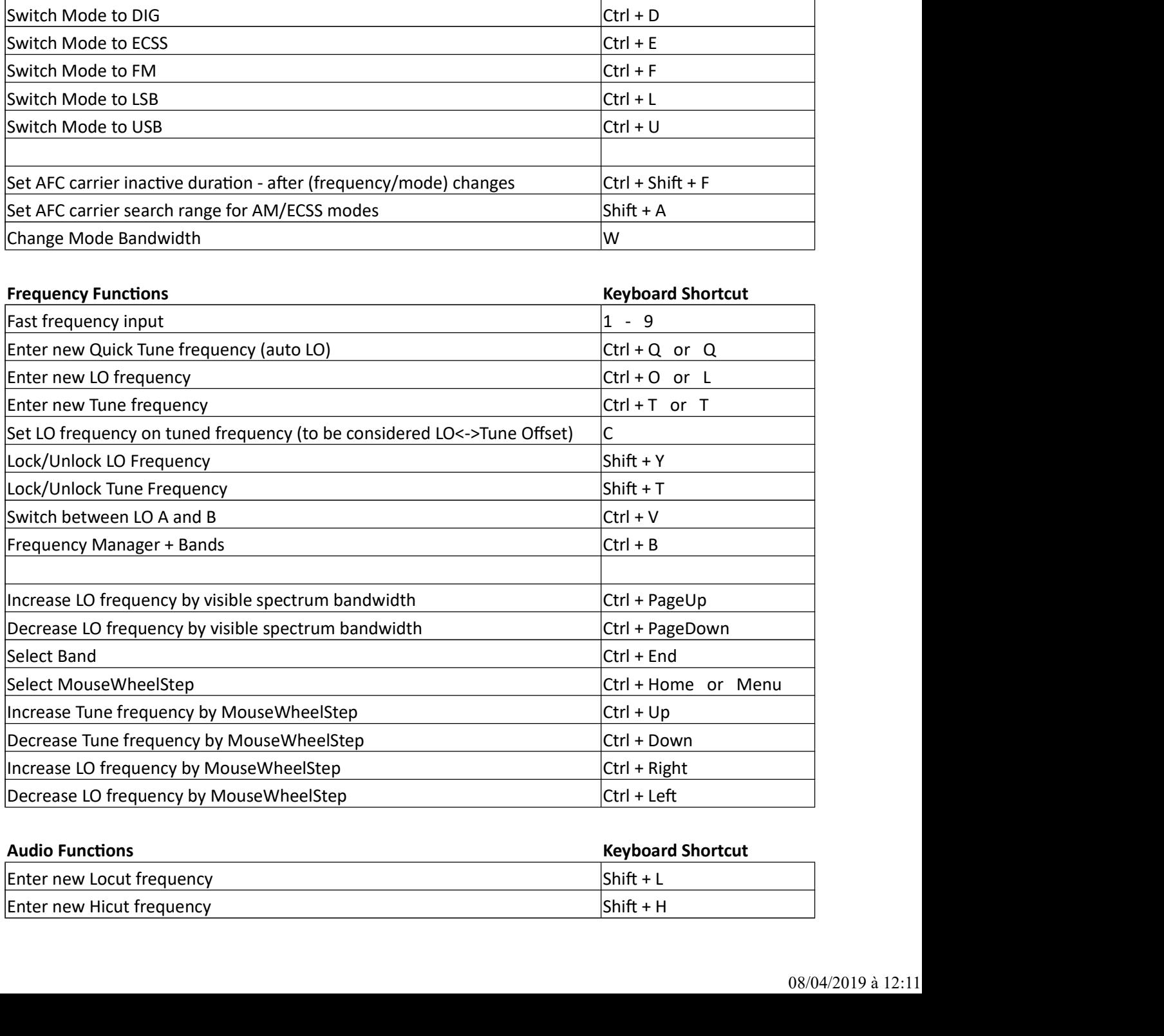

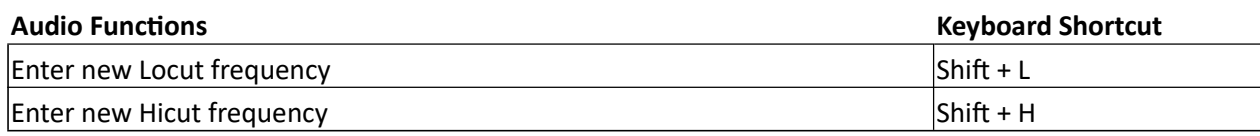

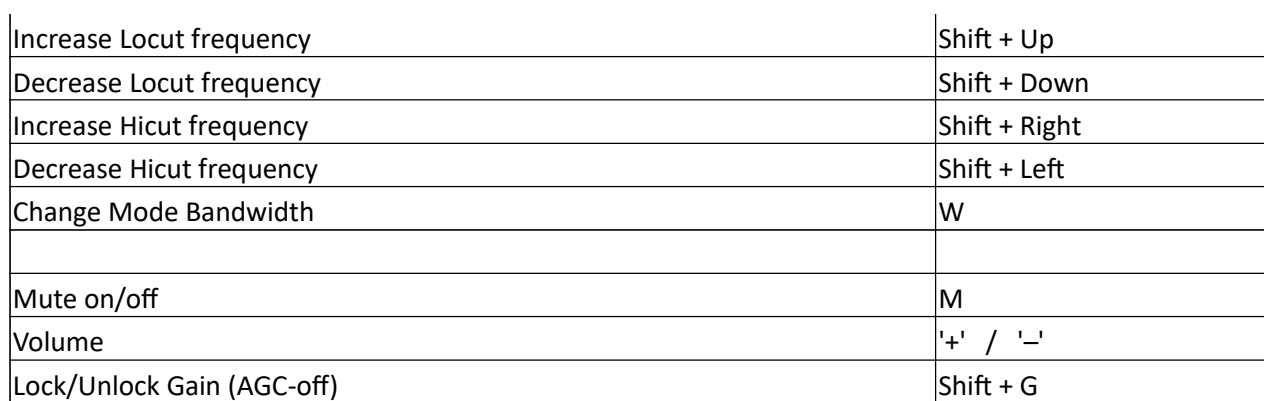

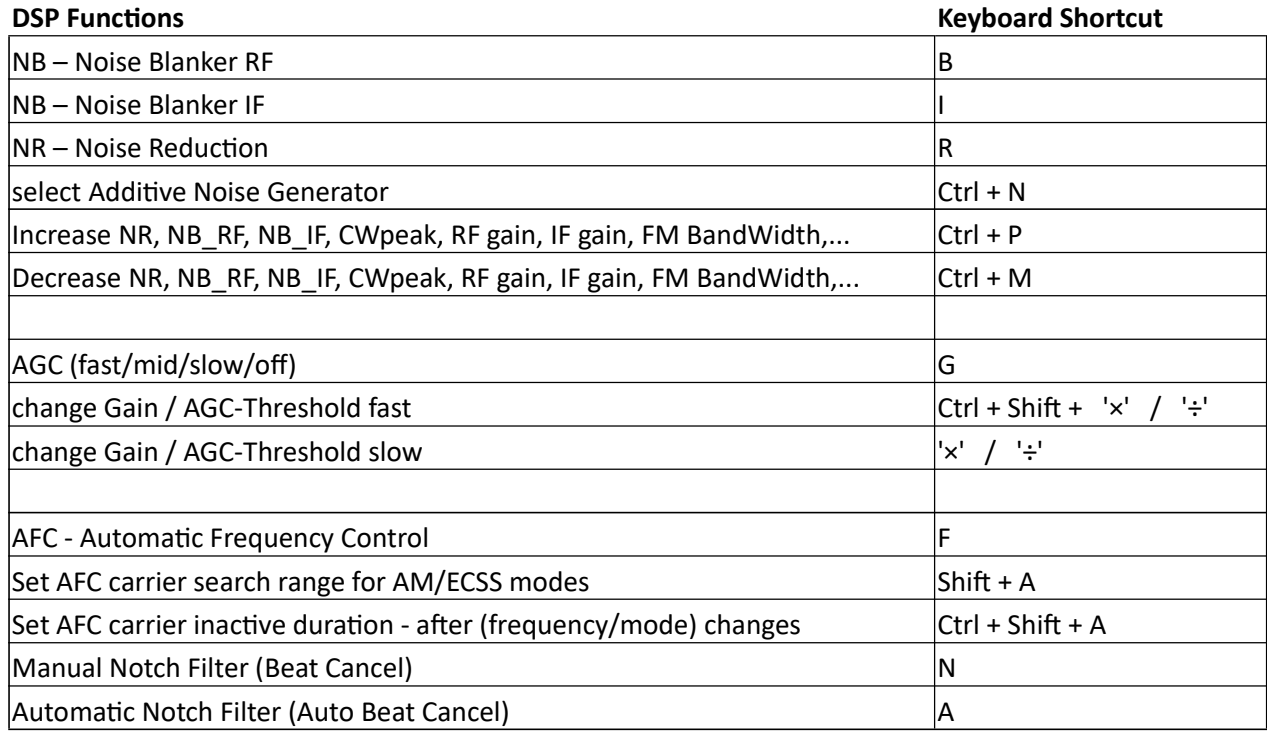

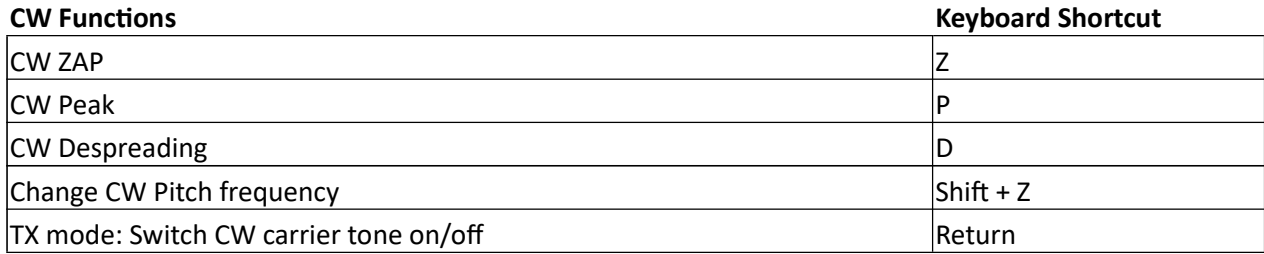

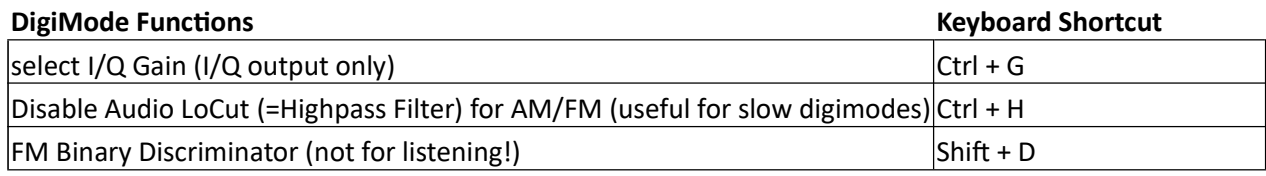

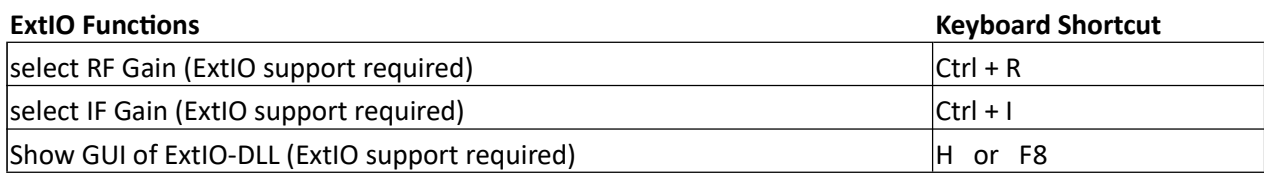

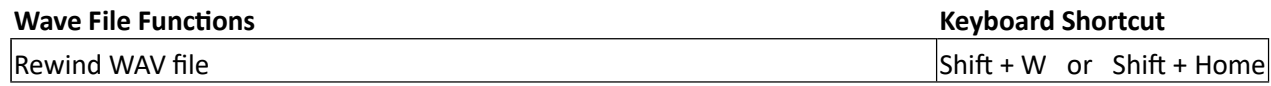

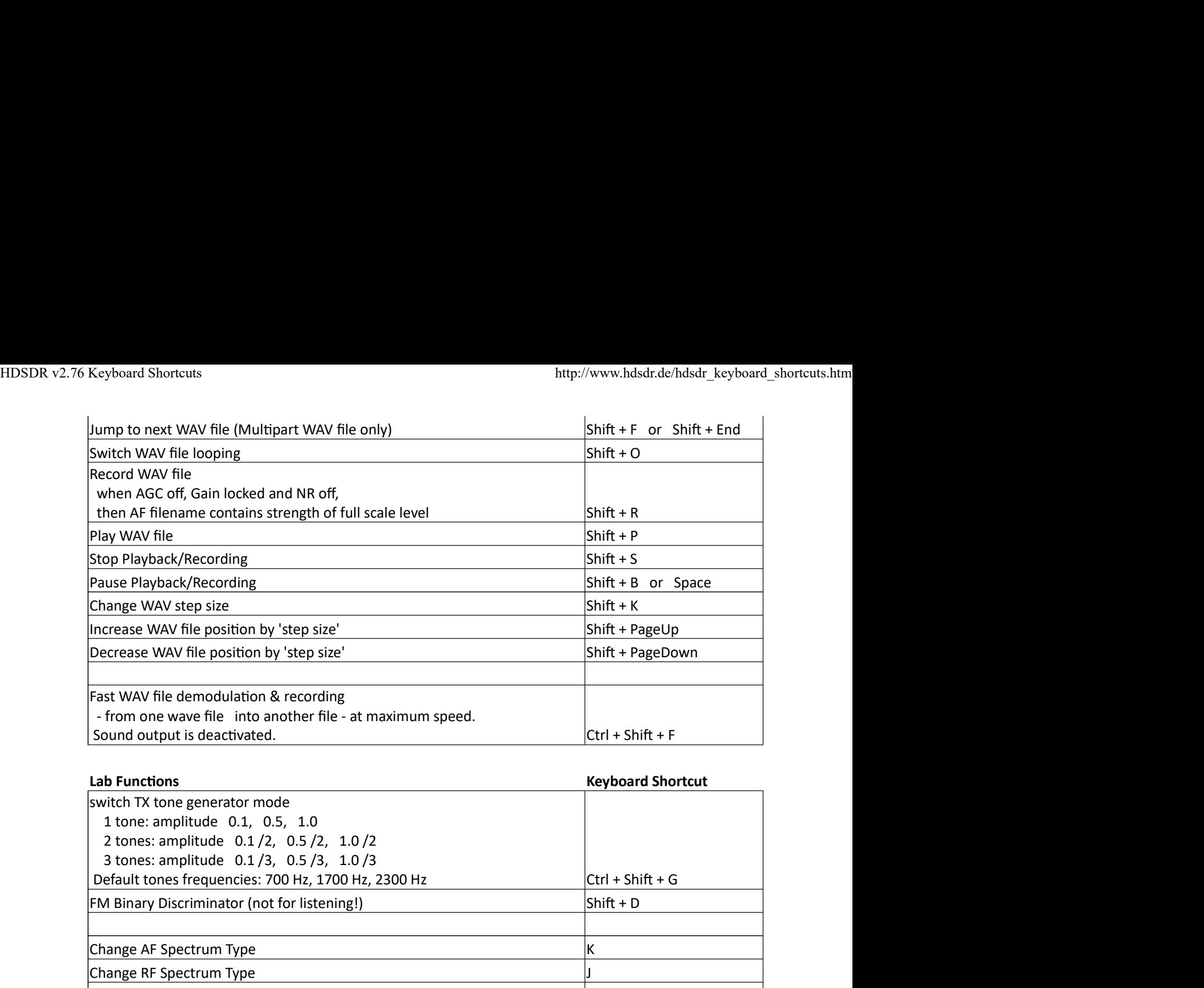

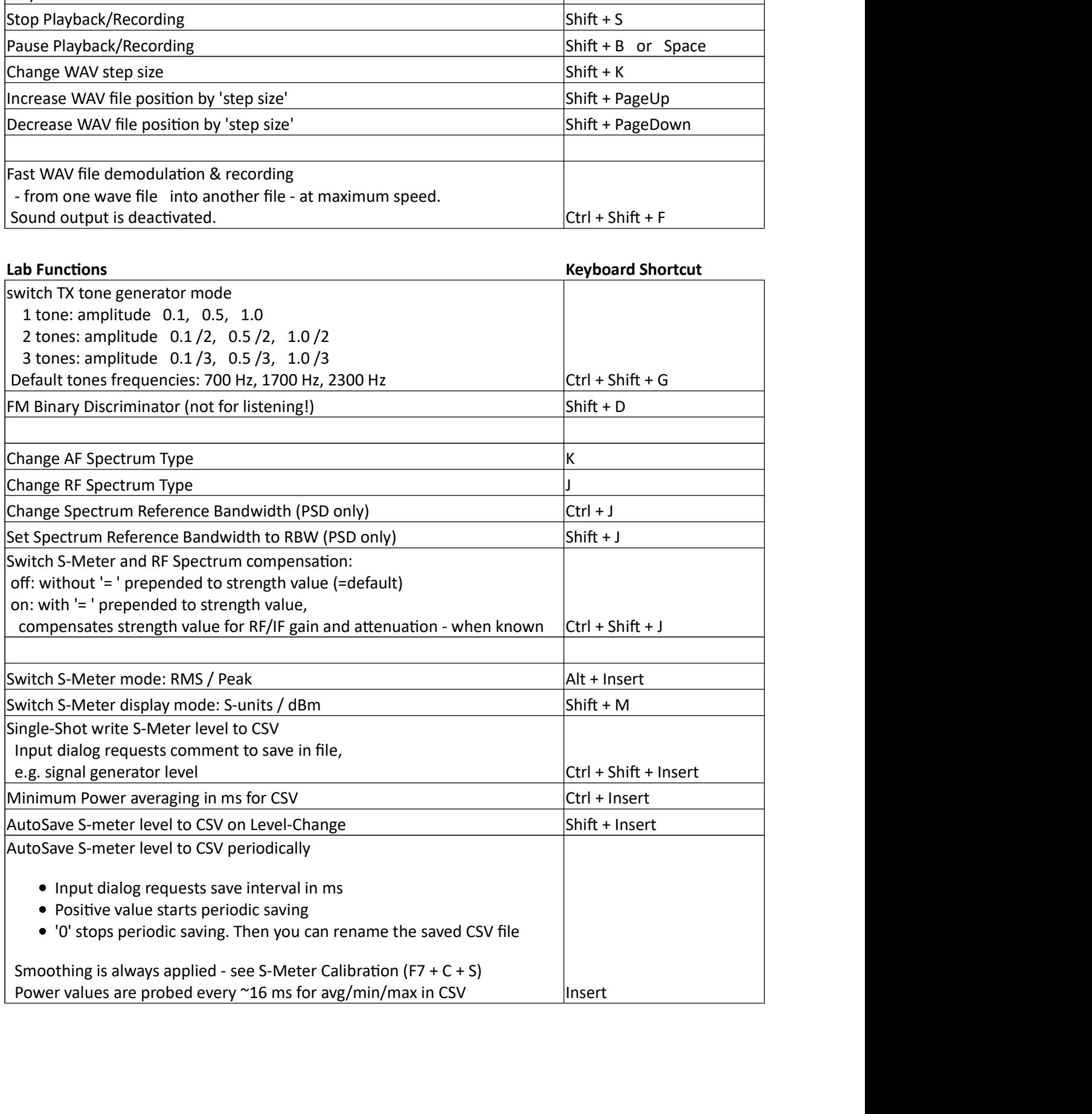

HDSDR v2.76 Keyboard Shortcuts http://www.hdsdr.de/hdsdr\_keyboard\_shortcuts.htm